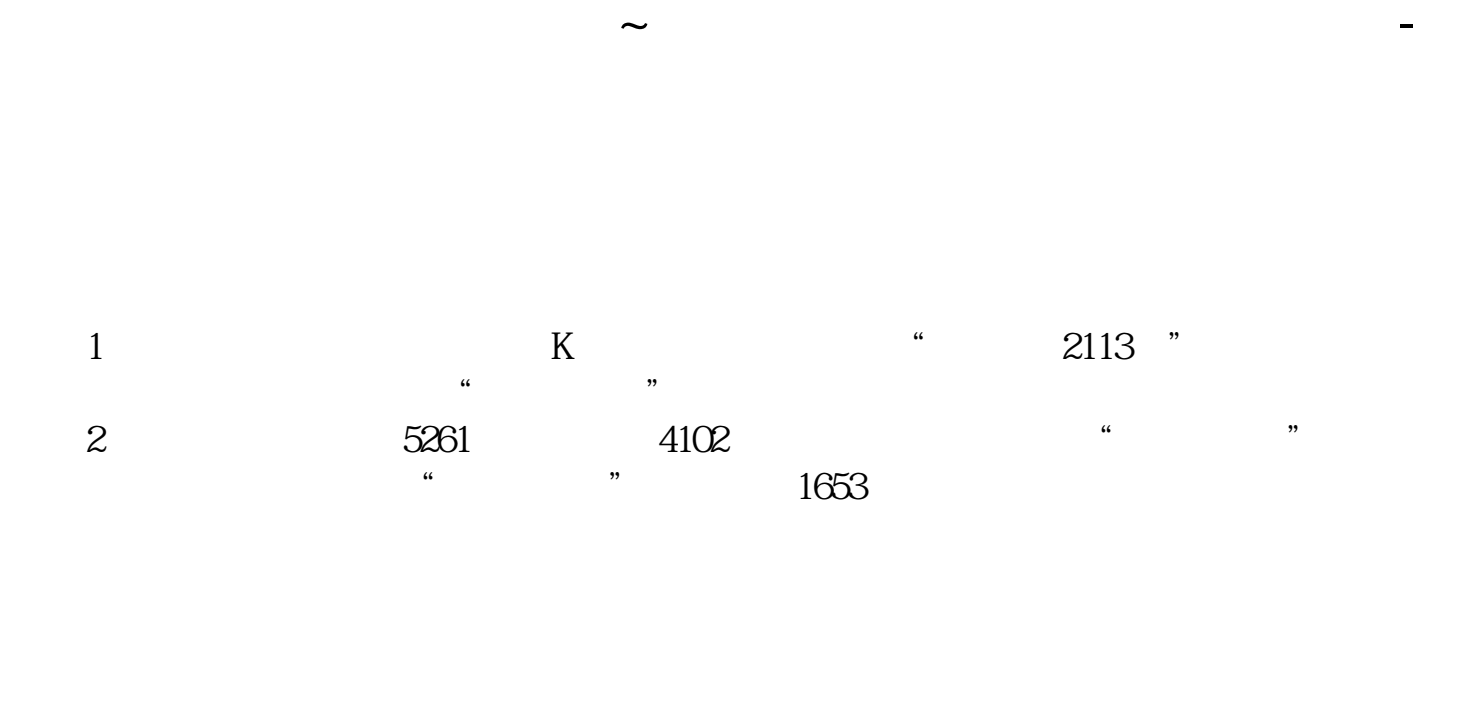

 $\chi$  $\alpha$  and  $\alpha$  and  $\alpha$ 

## 股票交流 51279833

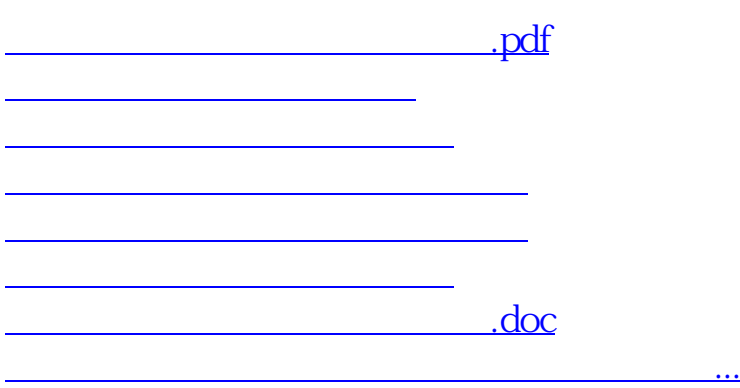

<https://www.gupiaozhishiba.com/book/31573889.html>